# Limitation de groupe HSRP sur Catalyst 3550 - Forum aux questions Ī

## **Contenu**

**Introduction** Quel est le nombre maximal de groupes HSRP pris en charge ? Quel est le nombre maximal d'interfaces HSRP prises en charge ? Si j'ai besoin de plus de 16 interfaces exécutant HSRP, puis-je réutiliser un numéro de groupe ? Comment cette limite s'applique-t-elle lorsque j'exécute HSRP sur des interfaces physiques plutôt que sur des interfaces VLAN ? Cette limite s'applique-t-elle à toutes les images logicielles ? Cette limitation est-elle identique à celle des systèmes Catalyst 6500/6000 Supervisor 2 ? La même solution s'applique-t-elle ? Les ID de groupe HSRP doivent-ils être contigus ? Y a-t-il d'autres exigences ? Quelle est l'implication de l'utilisation du même ID de groupe HSRP sur plusieurs interfaces ? À quoi ressemble l'adresse MAC HSRP ? Avant, je pouvais configurer plus de 16 groupes HSRP sur mon Catalyst 3550. J'ai mis à niveau le commutateur du logiciel Cisco IOS® Version 12.1(11)EA1 vers 12.1(13)EA1 et je ne peux plus le faire. Qu'est-ce qui a changé ? Informations connexes

## **Introduction**

Ce document répond aux questions fréquemment posées sur la prise en charge du groupe HSRP (Hot Standby Router Protocol) et les limitations du Catalyst 3550. Pour plus d'informations sur HSRP et les exemples de configuration, référez-vous à [Présentation et dépannage des problèmes](/c/fr_ca/support/docs/ip/hot-standby-router-protocol-hsrp/10583-62.html) [HSRP dans les réseaux de commutateurs Catalyst.](/c/fr_ca/support/docs/ip/hot-standby-router-protocol-hsrp/10583-62.html)

### Q. Quel est le nombre maximal de groupes HSRP pris en charge ?

A. Le Catalyst 3550 ne peut prendre en charge que 16 numéros de groupe uniques au maximum.

## Q. Quel est le nombre maximal d'interfaces HSRP prises en charge ?

A. Chacun des 16 numéros de groupe uniques peut être utilisé par 16 interfaces de couche 3 consécutives, ce qui donne un total maximum de 256 interfaces HSRP. Le nombre total recommandé est de 64, mais ce nombre dépend des protocoles de routage et des fonctionnalités configurés dans la zone. Si vous configurez trop d'interfaces HSRP, vous pouvez entraîner une charge CPU trop élevée sur le commutateur, ce qui peut avoir des effets secondaires inattendus.

### Q. Si j'ai besoin de plus de 16 interfaces exécutant HSRP, puis-je réutiliser un numéro de groupe ?

A. Oui, mais en raison de la conception matérielle du 3550, certaines règles s'appliquent. Vous pouvez utiliser un numéro de groupe HSRP sur l'un des éléments suivants :

- Une seule interface de couche 3
- Groupe d'interfaces de couche 3 dont les ID de VLAN sont tous les mêmes multiple de 16
- Une liste consécutive d'interfaces de couche 3 dont les ID de VLAN sont tous les mêmes multiple de 16

Par exemple, vous pouvez utiliser le groupe numéro 1 sur les VLAN 16, 17, 18, ...31 et le groupe numéro 2 sur les VLAN 32, 33, ...47 et ainsi de suite. Si vous avez 18 interfaces HSRP (VLAN 1 à 18), vous pouvez effectuer les opérations suivantes :

```
vlan 1-group 1
vlan 2-group 2
vlan 3-group 3
!--- Output suppressed. vlan 15-group 15 vlan 16-group 16
```
Comme vous avez atteint le maximum de 16 numéros de groupe, les interfaces suivantes doivent réutiliser le groupe 16, car elles se trouvent dans le même multiple de 16 que le VLAN 16 :

vlan 17-group 16 vlan 18-group16

Lorsque vous configurez des interfaces HSRP pour un grand nombre de VLAN, vous devez planifier la détermination des interfaces de groupe HSRP à utiliser pour la plage de VLAN. L'exemple suivant de la table de configuration comporte un seul groupe HSRP pour chaque plage de huit VLAN, avec un total de 64 VLAN. Il existe deux interfaces de groupe HSRP pour chaque multiple de 16, pour permettre une plage de VLAN plus large.

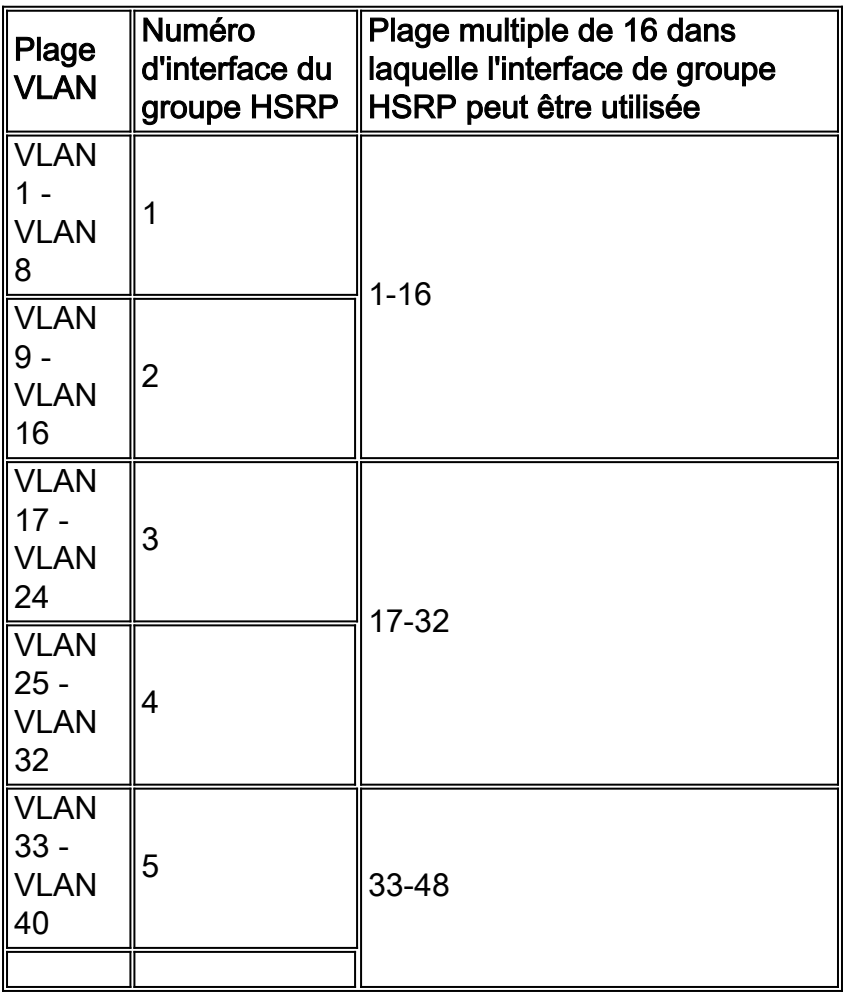

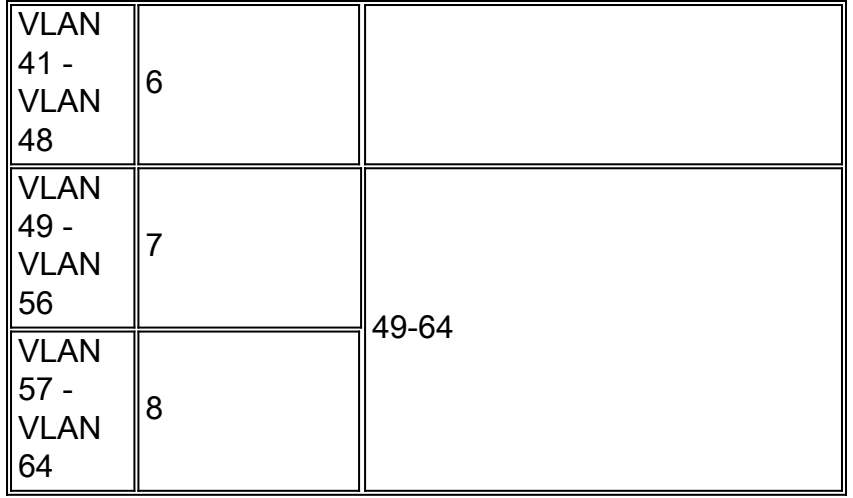

Pour plus d'informations sur cette limitation, référez-vous à la section [Comprendre HSRP](http://www.cisco.com/en/US/docs/switches/lan/catalyst3550/software/release/12.1_14_ea1/configuration/guide/swhsrp.html#1044151) de Configuration HSRP

#### Q. Comment cette limite s'applique-t-elle lorsque j'exécute HSRP sur des interfaces physiques plutôt que sur des interfaces VLAN ?

A. La même limitation pour les interfaces VLAN s'applique lorsque vous utilisez des interfaces physiques. Pour les interfaces VLAN, l'ID de VLAN est égal au numéro de VLAN.

Pour les interfaces routées, le commutateur attribue automatiquement un ID de VLAN à l'interface. Cet ID commence au premier VLAN disponible au-dessus de 1024. Pour vérifier quel ID de VLAN est attribué à une interface routée, exécutez la commande show vlan internal usage.

#### Q. Cette limite s'applique-t-elle à toutes les images logicielles ?

A. Oui. Cette limitation est due à la conception du matériel. Cependant, les versions antérieures à la version 12.1(12c)EA1 du logiciel Cisco IOS® vous permettent de configurer plus de 16 numéros de groupe HSRP uniques. Lorsque plus de 16 groupes HSRP sont configurés et actifs en même temps, les utilisateurs peuvent rencontrer des problèmes de connectivité dans certains VLAN. Dans le logiciel Cisco IOS Version 12.1(12c)EA1 et ultérieures, l'analyseur ne vous permet pas d'entrer une telle configuration et affiche ce message d'avertissement :

%More than 16 standby group entries not supported in this platform.

#### Q. Cette limitation est-elle identique à celle des systèmes Catalyst 6500/6000 Supervisor 2 ? La même solution s'applique-t-elle ?

A. Non. Sur les systèmes Catalyst 6500/6000 Supervisor 2, non seulement vous pouvez utiliser jusqu'à 16 numéros de groupe HSRP uniques, mais vous pouvez les utiliser sur autant d'interfaces que vous le souhaitez. Si vous avez besoin de plus de 16 interfaces HSRP, vous pouvez utiliser les mêmes numéros de groupe HSRP sur plusieurs interfaces. Le Catalyst 3550 peut également avoir plus de 16 interfaces HSRP, mais les numéros de groupe ne peuvent être réutilisés sur aucune interface. Le même numéro de groupe ne peut être utilisé que sur une interface dont les ID de VLAN sont tous les mêmes multiple de 16.

### Q. Les ID de groupe HSRP doivent-ils être contigus ? Y a-t-il d'autres exigences ?

A. Les ID de groupe HSRP ne doivent pas être contigus. Vous pouvez sélectionner 16 ID de groupe dans la plage d'ID de groupe autorisée (0-255). Toutefois, seuls 16 ID de groupe peuvent être utilisés à partir de cette plage.

#### Q. Quelle est l'implication de l'utilisation du même ID de groupe HSRP sur plusieurs interfaces ?

A. Lorsque vous définissez le même ID de groupe HSRP sur plusieurs interfaces, elles partagent toutes la même adresse MAC virtuelle HSRP. Dans la plupart des commutateurs LAN modernes, il n'y a aucun problème car ils gèrent une table d'adresses MAC par VLAN. Cependant, si votre réseau contient des commutateurs tiers qui gèrent une table d'adresses MAC à l'échelle du système, quel que soit le VLAN, vous pouvez rencontrer des problèmes.

## Q. À quoi ressemble l'adresse MAC HSRP ?

A. L'adresse MAC HSRP est dérivée du numéro de groupe et ressemble à ceci :

0000.0c07.ac*XX* XX est le numéro de groupe HSRP.

#### Q. Avant, je pouvais configurer plus de 16 groupes HSRP sur mon Catalyst 3550. J'ai mis à niveau le commutateur du logiciel Cisco IOS® Version 12.1(11)EA1 vers 12.1(13)EA1 et je ne peux plus le faire. Qu'est-ce qui a changé ?

A. Si vous avez plus de 16 groupes HSRP, vous pouvez déclencher des problèmes de connectivité. Par conséquent, une telle configuration n'est pas possible avec le logiciel Cisco IOS® Version 12.1(12c)EA1.

## Informations connexes

- [Présentation et résolution des problèmes HSRP dans les réseaux de commutateurs Catalyst](/c/fr_ca/support/docs/ip/hot-standby-router-protocol-hsrp/10583-62.html?referring_site=bodynav)
- [Configurer le protocole HSRP](http://www.cisco.com/en/US/docs/switches/lan/catalyst3550/software/release/12.1_14_ea1/configuration/guide/swhsrp.html?referring_site=bodynav)
- [Pages de support pour les produits LAN](http://www.cisco.com/en/US/products/hw/switches/tsd_products_support_category_home.html?referring_site=bodynav)
- [Page de support sur la commutation LAN](http://www.cisco.com/en/US/tech/tk389/tsd_technology_support_category_home.html?referring_site=bodynav)
- [Support et documentation techniques Cisco Systems](http://www.cisco.com/cisco/web/support/index.html?referring_site=bodynav)